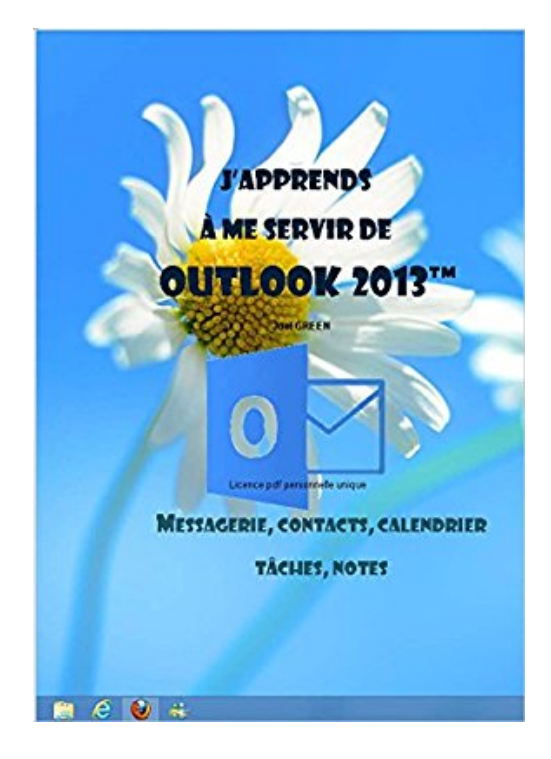

## **J'apprends à me servir de Outlook 2013: Communiquer avec Outlook 2013**

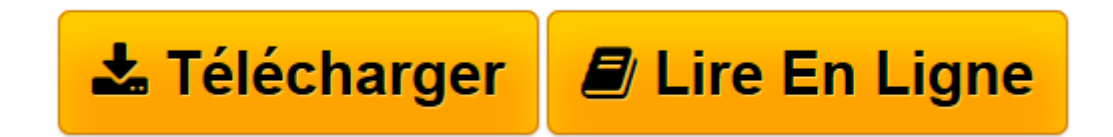

[Click here](http://bookspofr.club/fr/read.php?id=B0182N20FY&src=fbs) if your download doesn"t start automatically

## **J'apprends à me servir de Outlook 2013: Communiquer avec Outlook 2013**

joël Green

**J'apprends à me servir de Outlook 2013: Communiquer avec Outlook 2013** joël Green

**[Télécharger](http://bookspofr.club/fr/read.php?id=B0182N20FY&src=fbs)** [J'apprends à me servir de Outlook 2013: Comm ...pdf](http://bookspofr.club/fr/read.php?id=B0182N20FY&src=fbs)

**[Lire en ligne](http://bookspofr.club/fr/read.php?id=B0182N20FY&src=fbs)** [J'apprends à me servir de Outlook 2013: Co ...pdf](http://bookspofr.club/fr/read.php?id=B0182N20FY&src=fbs)

## **Téléchargez et lisez en ligne J'apprends à me servir de Outlook 2013: Communiquer avec Outlook 2013 joël Green**

Format: Ebook Kindle

Présentation de l'éditeur

Ce livre est destiné à ceux qui n'ont jamais utilisé Outlook 2013 ou qui ont appris par eux-mêmes, tout en étant conscient qu'il y avait probablement des méthodes plus simples que celles qu'ils ont pu découvrir. Au programme :

De quoi est composée une fenêtre Outlook ? Comment utilise-t-on la souris et le clavier avec Outlook ? Où se trouvent le ruban, la barre d'outils ? À quoi servent-ils ?

Comment utiliser la messagerie ? Quelles sont les règles à suivre pour créer un compte, envoyer un message, recevoir un message …

Comment utiliser le calendrier ? Comment créer un rendez-vous, émettre un rappel, inviter des contacts à une réunion ?

Comment gérer les contacts ? En ajouter, les regrouper, compléter les informations ?…

Comment créer des tâches ? Consulter leur état d'achèvement, les marquer comme finies…

Comment créer des notes ? …

Comment gérer les fichiers Outlook ? Les sauvegarder ? Présentation de l'éditeur

Ce livre est destiné à ceux qui n'ont jamais utilisé Outlook 2013 ou qui ont appris par eux-mêmes, tout en étant conscient qu'il y avait probablement des méthodes plus simples que celles qu'ils ont pu découvrir.

Au programme :

De quoi est composée une fenêtre Outlook ? Comment utilise-t-on la souris et le clavier avec Outlook ? Où se trouvent le ruban, la barre d'outils ? À quoi servent-ils ?

Comment utiliser la messagerie ? Quelles sont les règles à suivre pour créer un compte, envoyer un message, recevoir un message …

Comment utiliser le calendrier ? Comment créer un rendez-vous, émettre un rappel, inviter des contacts à une réunion ?

Comment gérer les contacts ? En ajouter, les regrouper, compléter les informations ?…

Comment créer des tâches ? Consulter leur état d'achèvement, les marquer comme finies…

Comment créer des notes ? …

Comment gérer les fichiers Outlook ? Les sauvegarder ?

Download and Read Online J'apprends à me servir de Outlook 2013: Communiquer avec Outlook 2013 joël Green #BJ4RW2NLK9I

Lire J'apprends à me servir de Outlook 2013: Communiquer avec Outlook 2013 par joël Green pour ebook en ligneJ'apprends à me servir de Outlook 2013: Communiquer avec Outlook 2013 par joël Green Téléchargement gratuit de PDF, livres audio, livres à lire, bons livres à lire, livres bon marché, bons livres, livres en ligne, livres en ligne, revues de livres epub, lecture de livres en ligne, livres à lire en ligne, bibliothèque en ligne, bons livres à lire, PDF Les meilleurs livres à lire, les meilleurs livres pour lire les livres J'apprends à me servir de Outlook 2013: Communiquer avec Outlook 2013 par joël Green à lire en ligne.Online J'apprends à me servir de Outlook 2013: Communiquer avec Outlook 2013 par joël Green ebook Téléchargement PDFJ'apprends à me servir de Outlook 2013: Communiquer avec Outlook 2013 par joël Green DocJ'apprends à me servir de Outlook 2013: Communiquer avec Outlook 2013 par joël Green MobipocketJ'apprends à me servir de Outlook 2013: Communiquer avec Outlook 2013 par joël Green EPub **BJ4RW2NLK9IBJ4RW2NLK9IBJ4RW2NLK9I**